### **Mérnökgeodéziai hálózatok**

**dr. Siki Zoltán siki@agt.bme.hu**

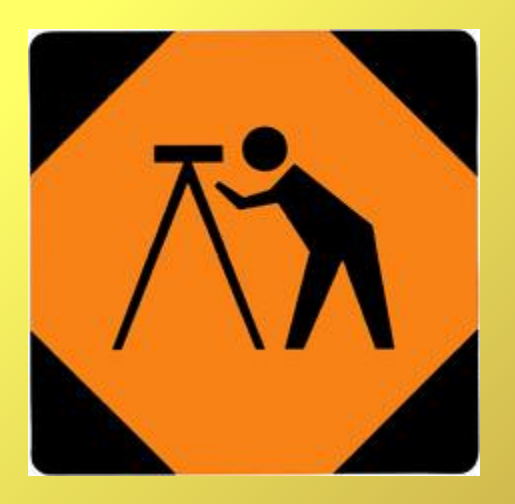

Mérnökgeodézia BSc

## **Mérnökgeodéziai hálózatok**

nagy relatív pontosságú hálózatok (1/100 000, 1/1000000), pontok távolsága néhány tíz, száz méter, a magas fölösmérés szám könnyen biztosítható, mm-es vagy kisebb elvárt középhibák

Homogén hálózat: minden hibaellipszis kör és a sugaruk azonos

Pontosság fokozására hálózat kiegyenlítés, durvahiba szűrés, kedvezőbb (homogénebb) középhibakép érdekében szabad hálózat

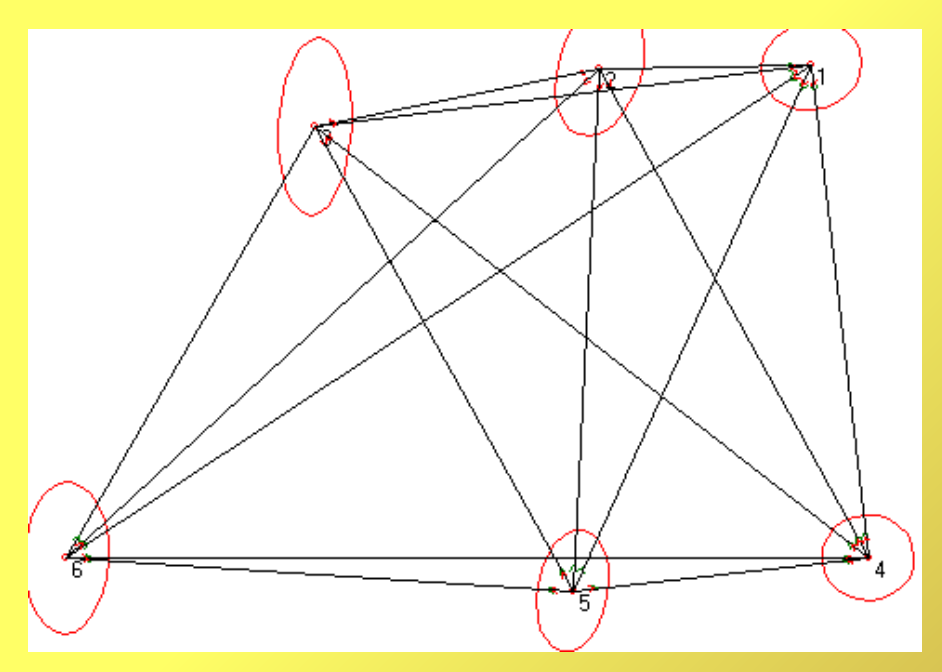

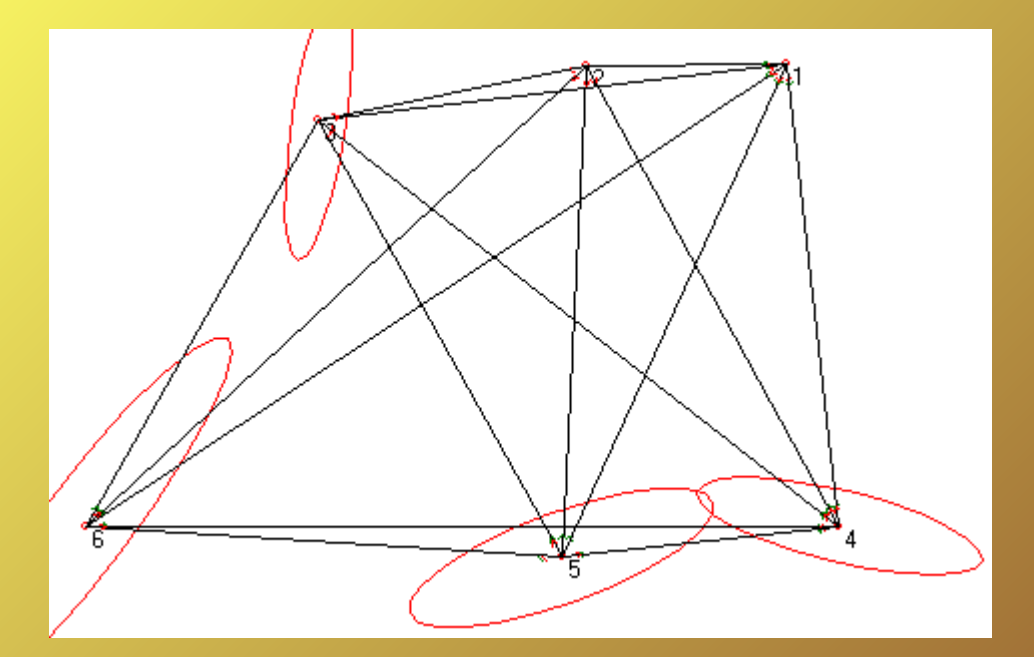

Szabad hálózat **Beillesztett hálózat** 

## **Mérések, hálózatok pontossági tervezése**

 $\mu_{\text{max}} = H / 3$   $\mu_{\text{max}}$  $p = 0.997$ 

1. rendű tervezés – pontok elhelyezése (hálózat alak)

2. rendű tervezés – mérésszám, súly tervezés

### **2. rendű tervezés**

- Hálózat alak ismert (előzetes koordináták)
- Mérési középhibák és a priori súlyegység középhiba ismert
- Alakmátrix és súlymátrix felírható
- Pont középhibák (A\*PA)<sup>-1</sup>-ból számíthatók
- Pont középhibák összehasonlítás az elvárt pontossággal
- Az elvártnál nagyobb középhibák esetén
	- 1) ismétlési szám növelés vagy
	- 2) pontosabb mérőeszköz alkalmazása vagy
	- 3) fölösmérés szám növelése vagy
	- 4) hálózati geometria módosítása

# **Szabad hálózat kiegyenlítés**

- Előny nincsenek kényszerek, feltételezések, jobb középhiba kép
- Hátrány a normál egyenletrendszer együttható mátrix determinánsa nulla, nem létezik reguláris inverz
- Megoldási módszerek
	- Moore-Penrose pseudo inverz (N<sup>+</sup>)
	- Zérus sajátértékekhez tartozó sajátvektorokkal bővítés, pl. szintezési hálózatban az előzetes magasságok súlypontja maradjon helyben
	- svd singular value decomposition

A mai informatikai eszközökkel nem okoz gondot a szinguláris egyenletrendszer megoldása.

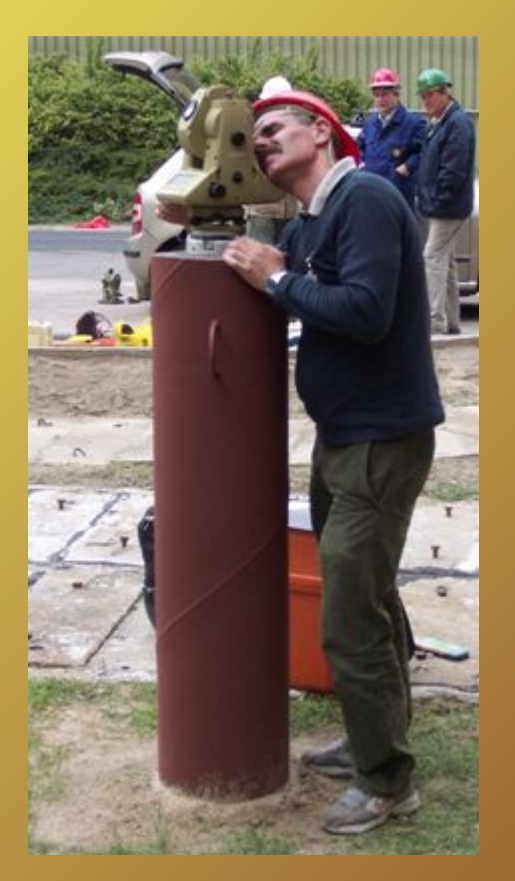

# **Megoldási módszerek**

- Moore-Penrose pseudo inverz (N+)  $N N^+ N = N$  $N^+$  N  $N^+$   $=$   $N^+$  minimum feltétel a koordináta változásokra  $(N N^{\dagger})' = N N^{\dagger}$  $(N^+ N)' = N^+ N$
- Zérus sajátértékekhez tartozó sajátvektorokkal bővítés, pl. szintezési hálózatban az előzetes magasságok súlypontja maradjon helyben
- svd singular value decomposition  $N = U D V'$  U'U = I, V'V = I, D diagonál mátrix D<sup>+</sup> - d<sup>+</sup><sub>i,j</sub> = 0 ha i != j; d<sup>+</sup><sub>i,i</sub> = 1/d<sub>i,i</sub> ha d<sub>i,i</sub> != 0; különben d<sup>+</sup><sub>i,j</sub> = 0  $N^+=V D^+ U'$   $U-m \times m$ ,  $D-m \times n$ ,  $V-n \times n$

 $Ax - I = 0 \rightarrow x = A^+ I = V D^+ U'$ 

Egyenértékű matematikai módszerek.

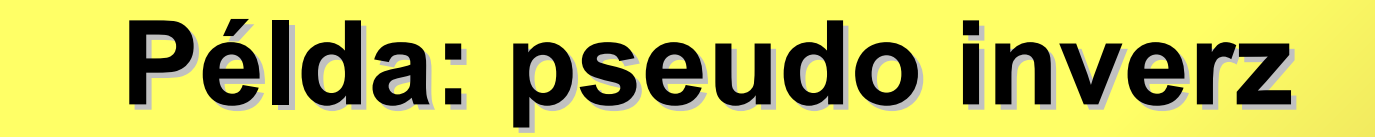

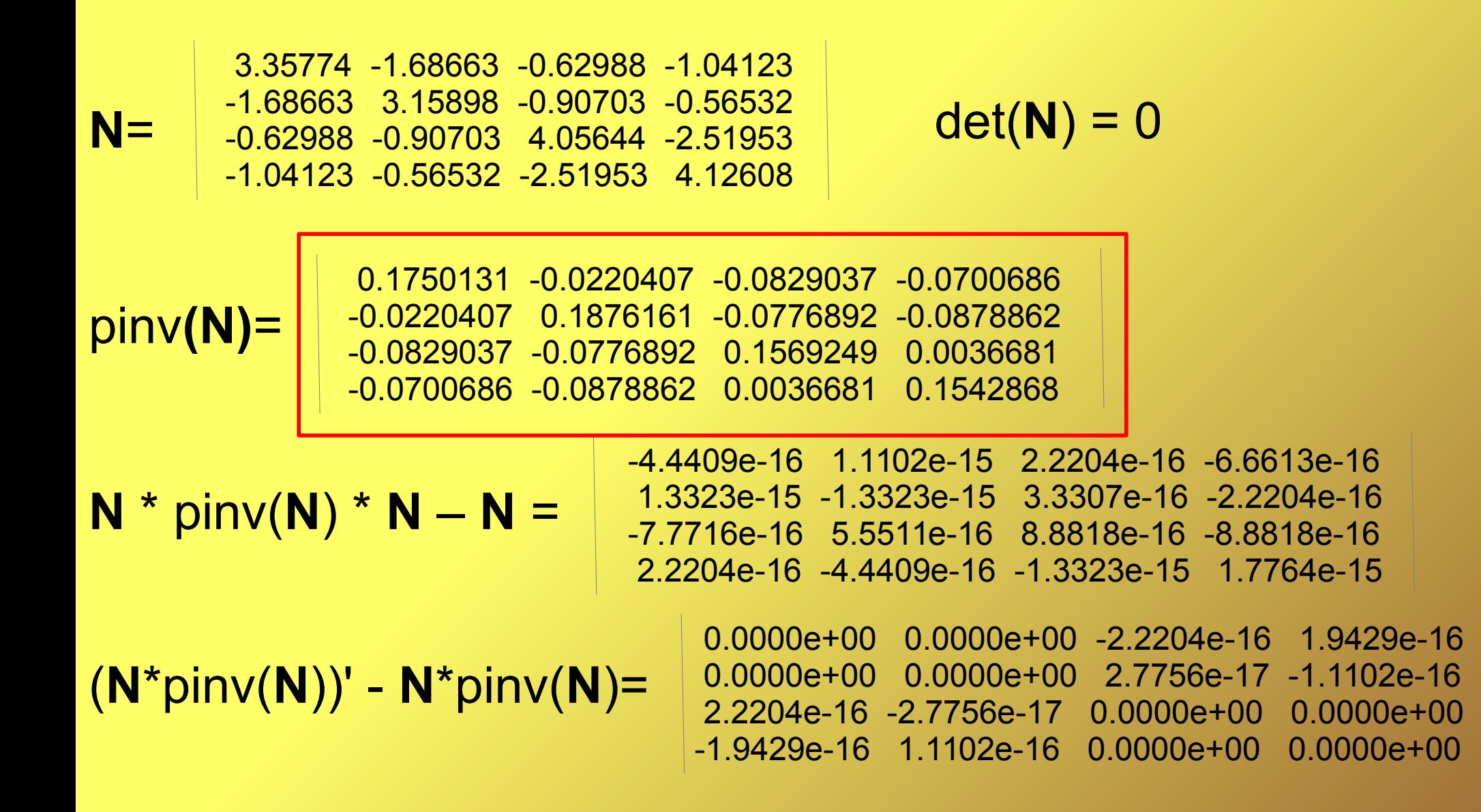

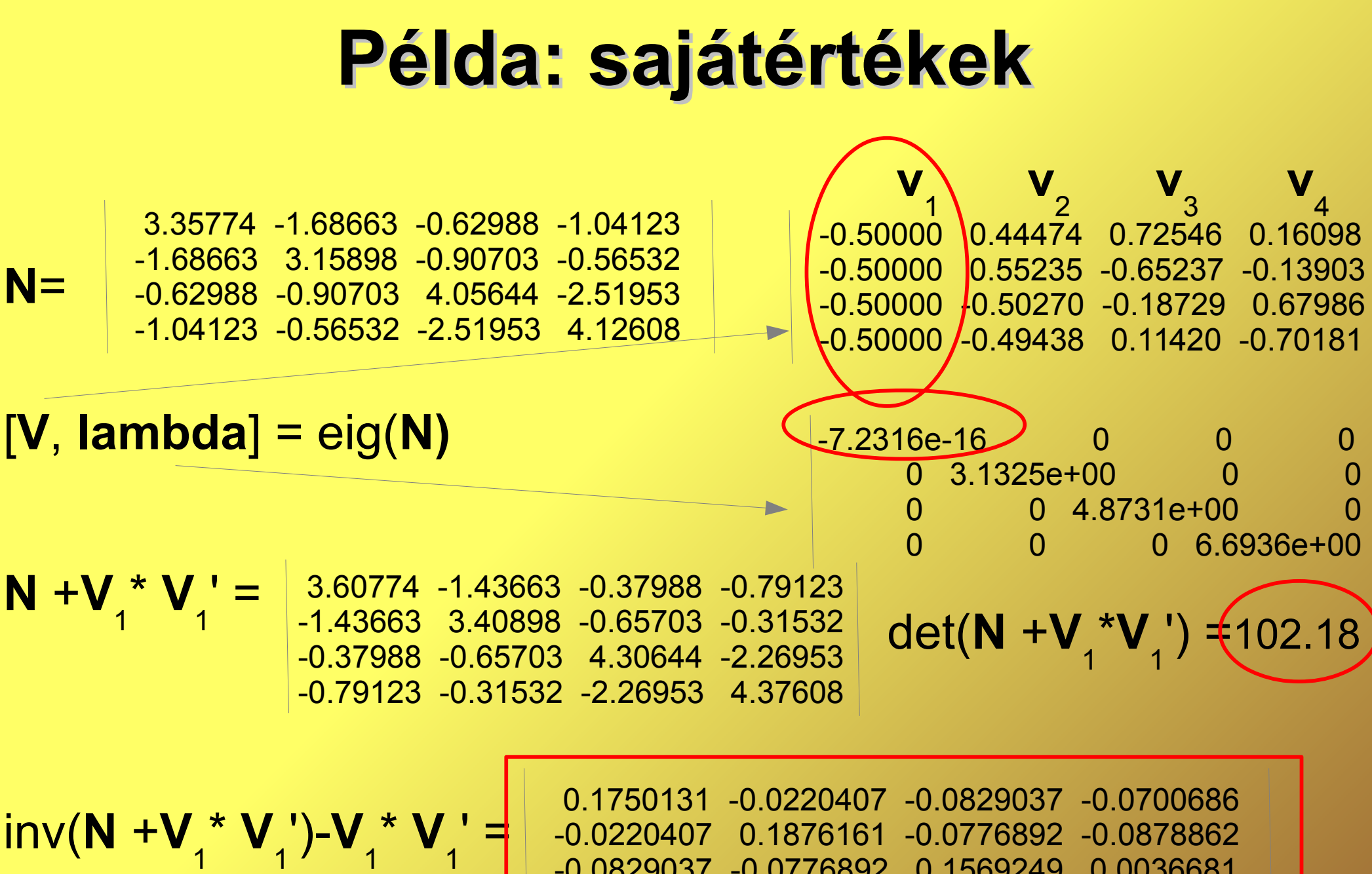

 -0.0829037 -0.0776892 0.1569249 0.0036681 -0.0700686 -0.0878862 0.0036681 0.1542868

## **Példa: SVD**

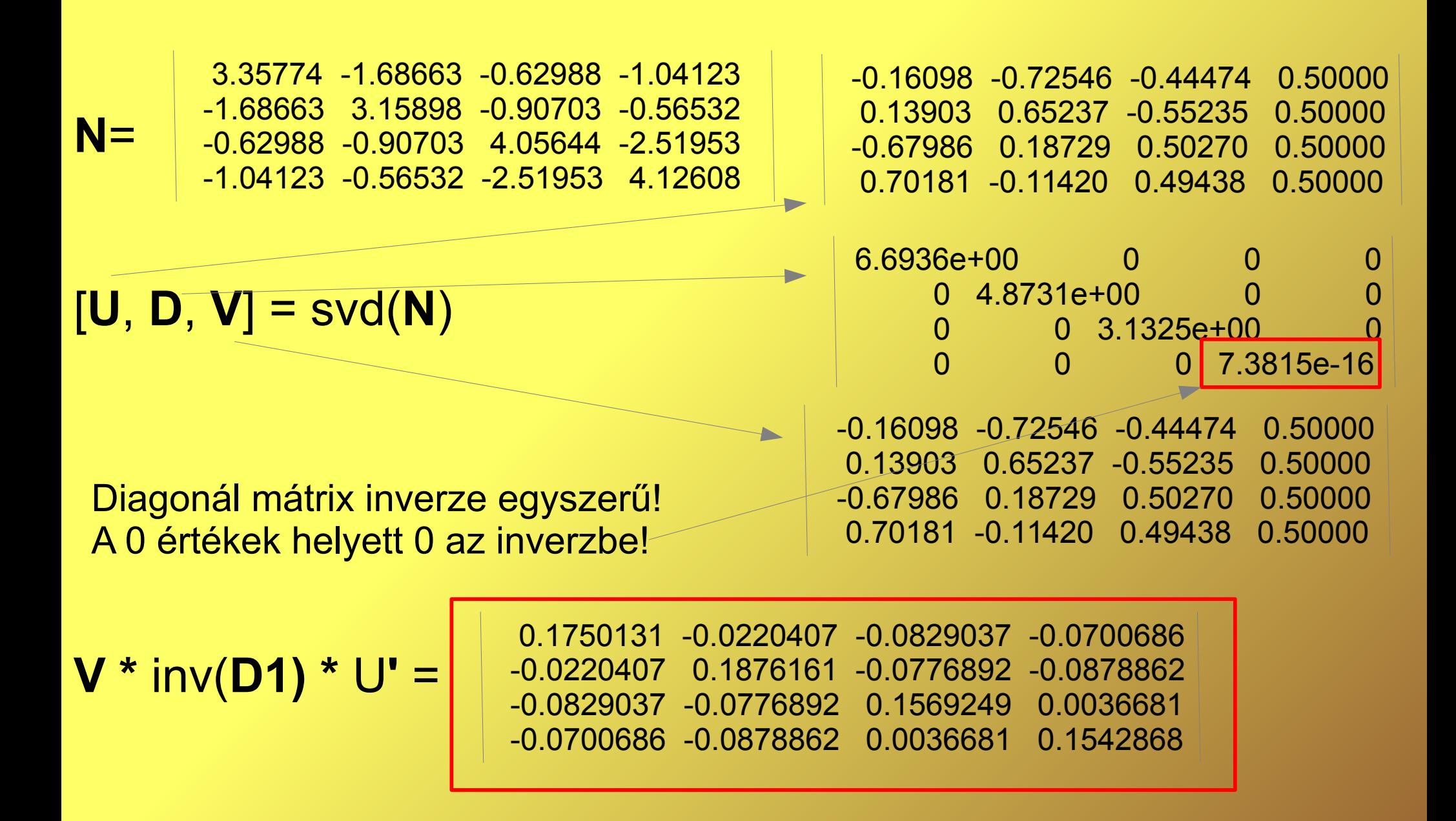

## **Hibák**

- Hiba típusok (véletlen, szabályos, durva)
- Véletlen hibák → Normális eloszlás
- 1/2/3 o (szigma) szabály (68%/95%/99.7%)
- II. kiegyenlítési csoport (közvetett mérések)
	- Csak véletlen hibák esetén alkalmazható
	- Durva hiba esetén valamennyi eredményt torzítja

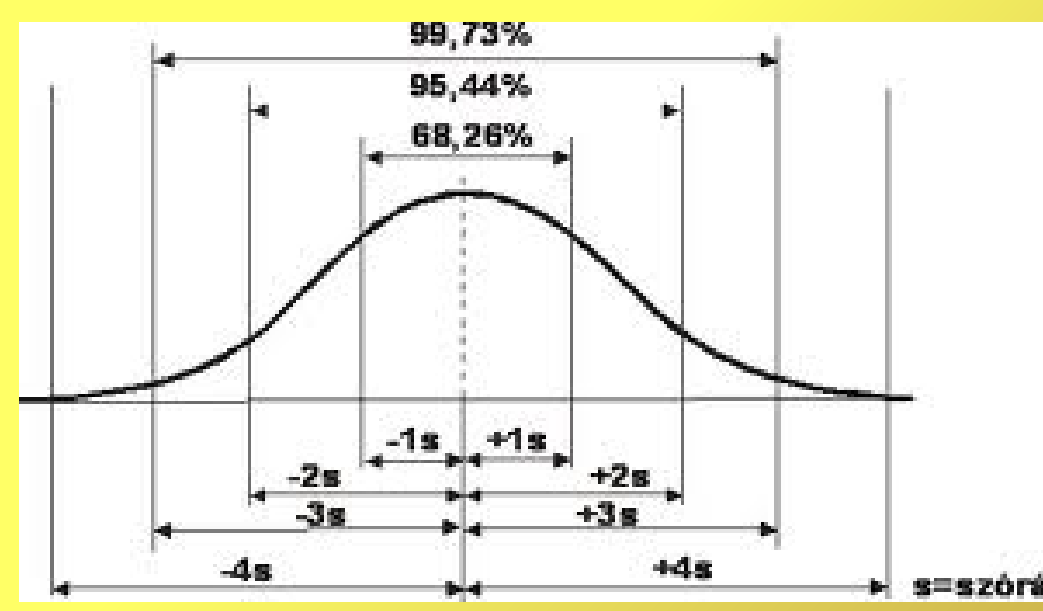

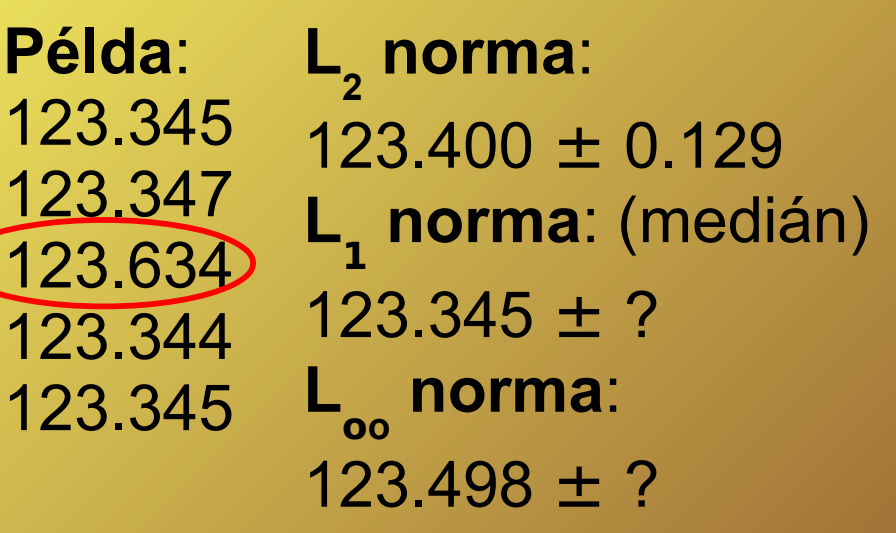

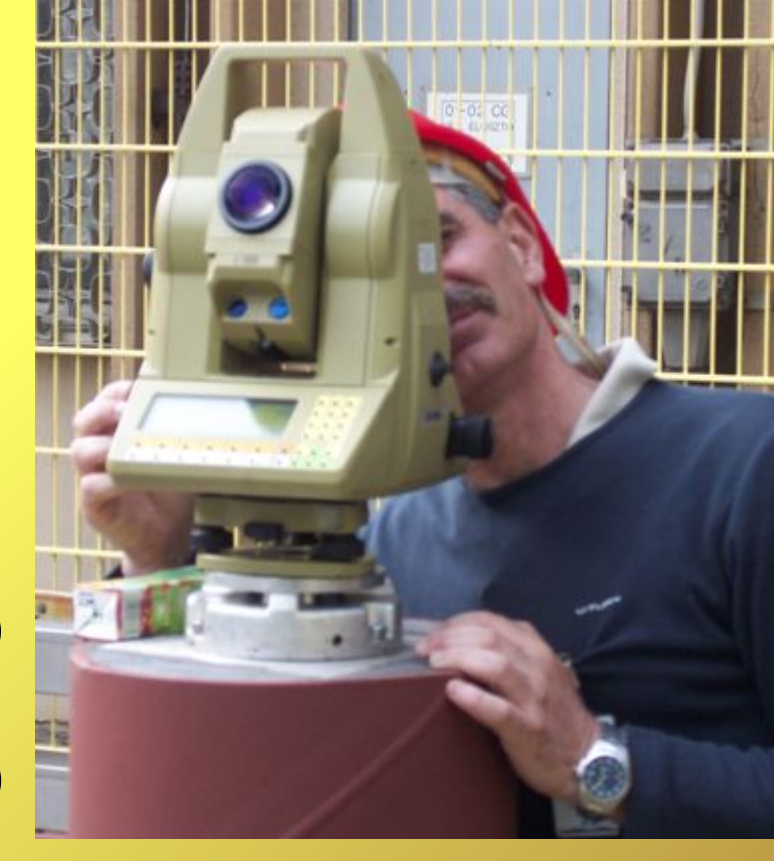

## **Statisztikai módszerek**

- Teljes hálózatra az a priori és a posteriori súlyegység középhibák ( $\mu_{\rm 0}$ ,m $_{\rm 0}$  )vizsgálata  $\chi^2_{\rm f,\alpha/2}$  próba
- Mérések egyenkénti vizsgálata, standardizált javítások alapján |w<sub>i</sub>| < t<sub>p,f</sub> u vagy t próba

(Baarda-féle data snooping)

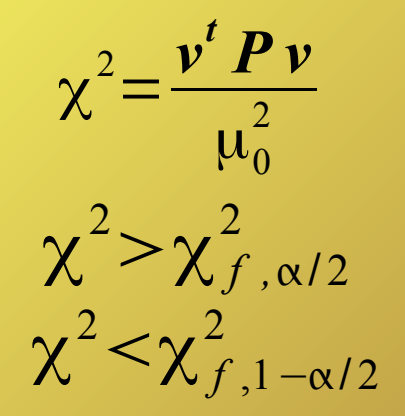

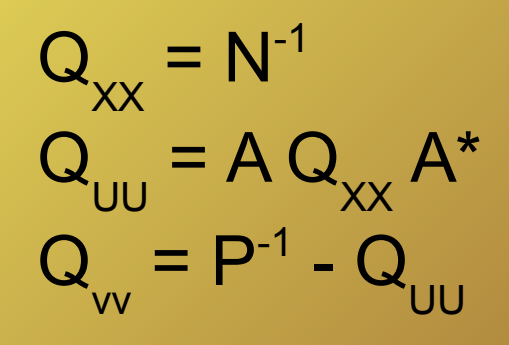

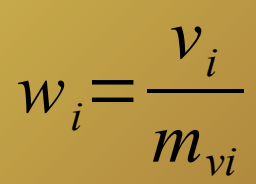

## **Durva hiba szűrés végrehajtása**

- Súlyegység középhibára vonatkozó statisztikai próba
- Iterációs megoldás (Baarda-féle data snooping)
	- 1.Kiegyenlítés II. kiegyenlítési csoporttal (közvetett mérések)
	- 2.Statisztikák számítása (standardizált javítások)
	- 3.Legnagyobb statisztikával bíró mérés kihagyása, mely az adott szignifikancia szinten nem elfogadható
	- 4. Ismétlés az 1. ponttól amíg van kihagyandó mérés

## **Durva hiba szűrés eredménye**

Két mérés kiszűrése után a koordináta középhibák a felére csökkentek! 36 – 2 = 34

m 0 aposteriori 1.58 max. statisztika 3.07 > 1.94

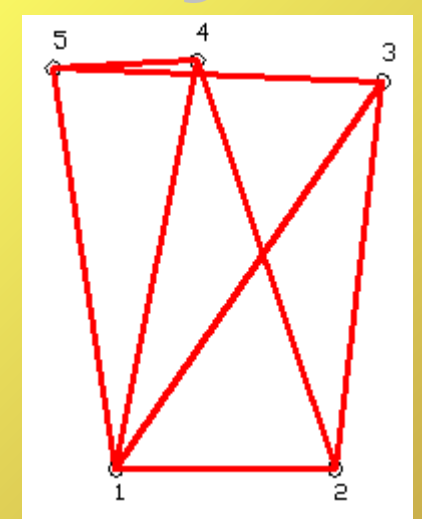

m  $\overline{\mathbf{a}}$ aposteriori 1.05 max. statisztika 1.93 < 1.94

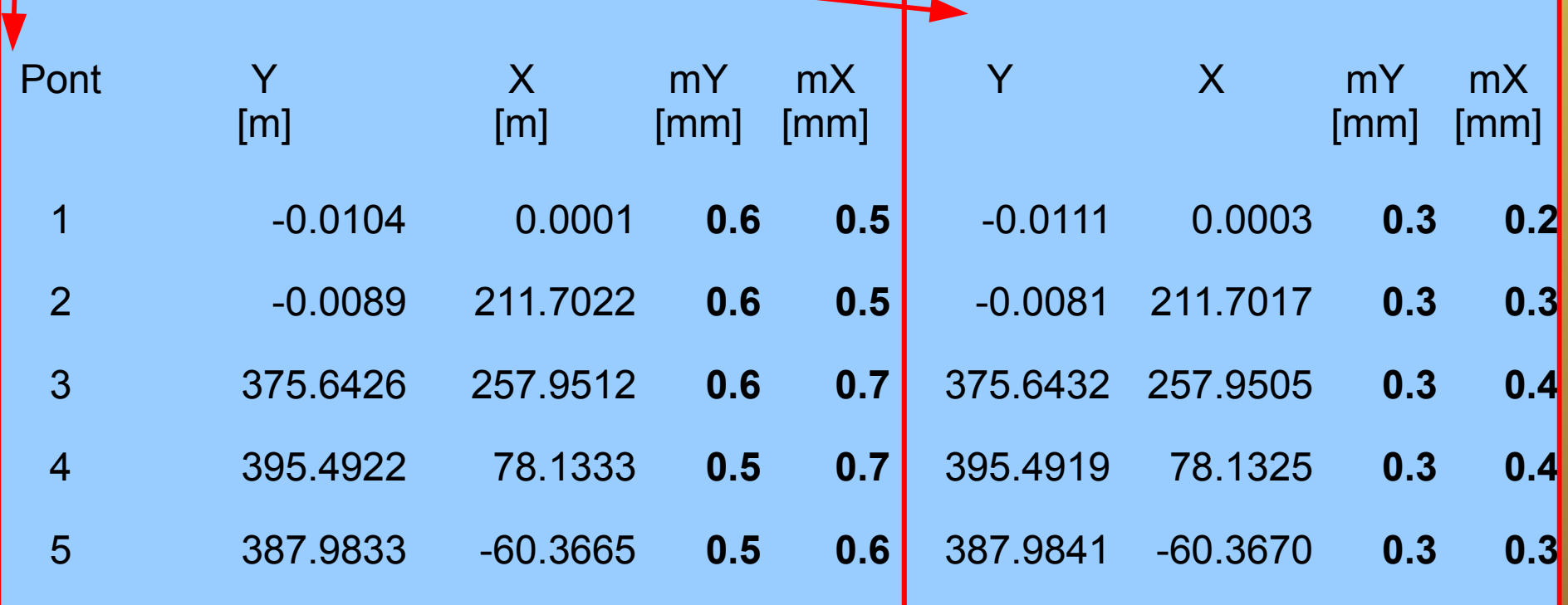

### **Mozgásvizsgálati hálózat**

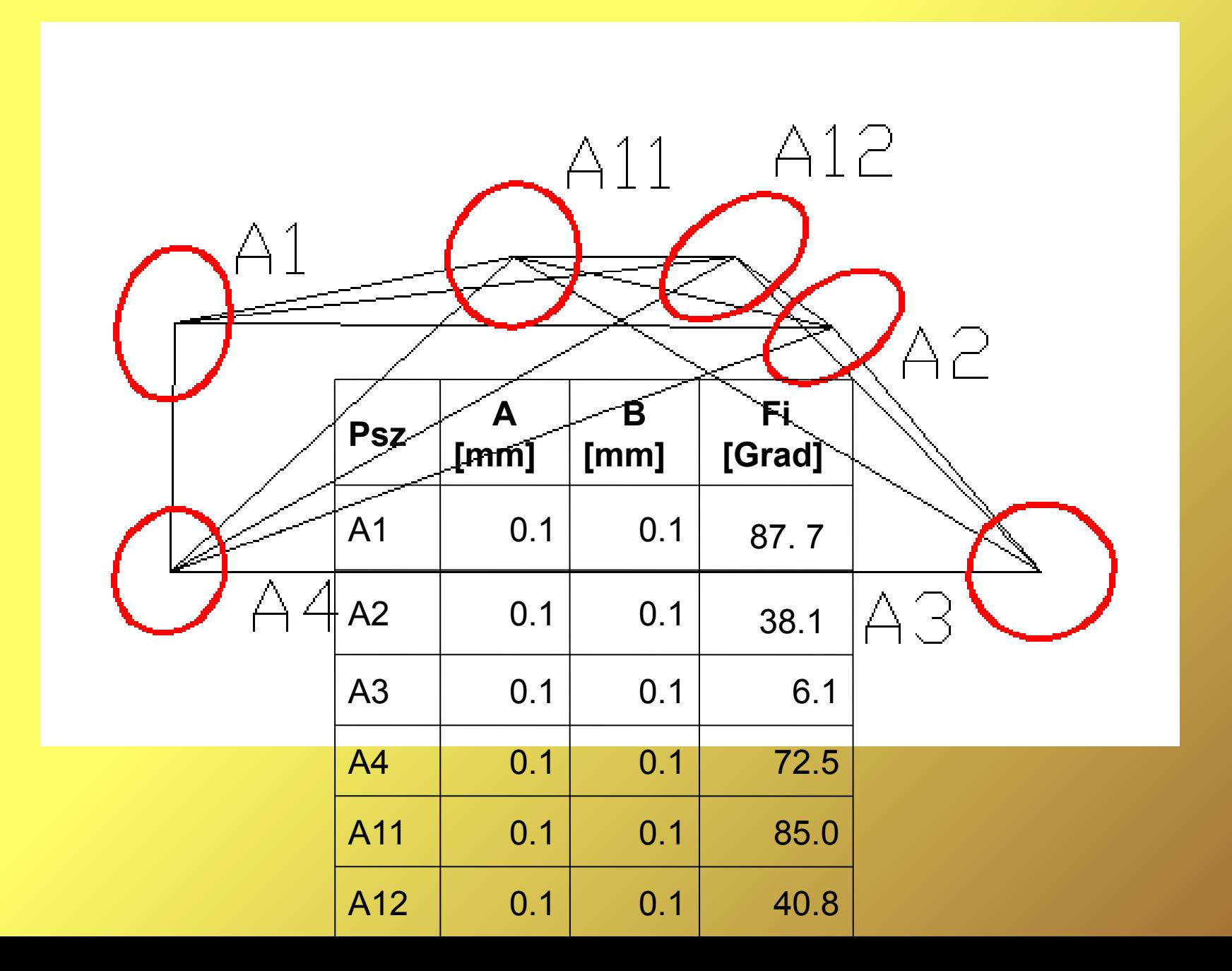

# **Nyílt forráskódú programok**

GNU GaMa – GaMa Local <http://www.gnu.org/software/gama/> 1D, 2D, 3D geodéziai hálózatok kiegyenlítése Statisztikai próbák alkalmazása GeoEasy-ből is használható

QGIS SurveyingCalculation modul Egyszerű geodéziai számítások, tájékozás, előmetszés, Sokszögvonal, GNU Gama, koordináta transzformációk

Octave, QtOctave <http://www.gnu.org/software/octave/> Általános célú matematikai programcsomag Mátrix műveletek, eloszlás függvények

Euler <http://www.euler-math-toolbox.de/> Általános célú matematikai programcsomag Mátrix műveletek

R <http://www.r-project.org/> Matematikai statisztikai programcsomag

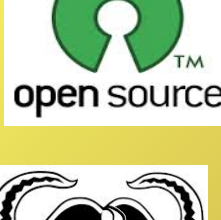

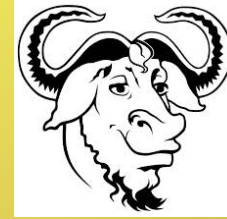

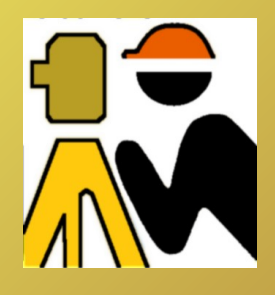

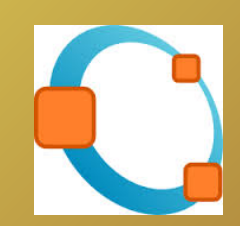

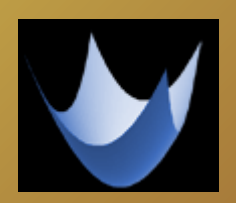

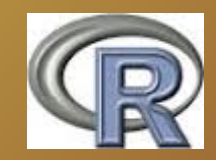

## **GNU GaMa**

XML imput Parancssori használat Grafikus felhasználói felület - GeoEasy

<?xml version="1.0" ?>

<!DOCTYPE gama-xml SYSTEM "gama-xml.dtd">

<gama-local version="2.0">

<network axes-xy="ne" angles="right-handed"> <description>

GeoEasy 2D network

</description>

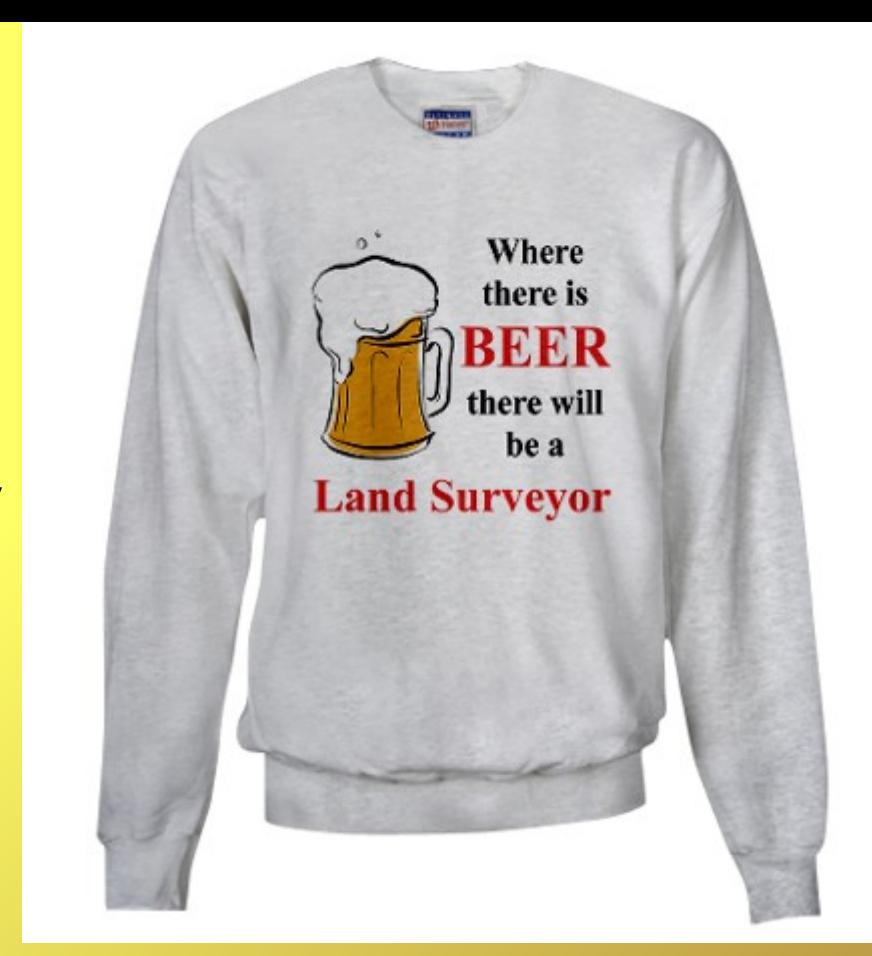

```
<parameters sigma-apr = "1" conf-pr = "0.95" tol-abs = "1000" sigma-act = "aposteriori" 
update-constrained-coordinates="yes" />
<points-observations distance-stdev="1.0 1.5" direction-stdev="3" angle-stdev="4">
<point id="5" y="-60.365" x="387.976" adj="XY" />
<point id="4" y="78.135" x="395.485" adj="XY" />
<point id="3" y="257.950" x="375.638" adj="XY" />
<point id="2" y="211.700" x="0.000" adj="XY" />
<point id="1" y="0.000" x="0.000" adj="XY" />
<obs from="5"><distance to="4" val="138.703" stdev="1.208" />
<distance to="3" val="318.554" stdev="1.478" />
<distance to="2" val="473.878" stdev="1.711" />
                                                              xy -ismeretlen pont
                                                              XY- ismeretlen + minimum felt.
                                                               FIX -rögzített pont
```
## **GNU GaMa 2**

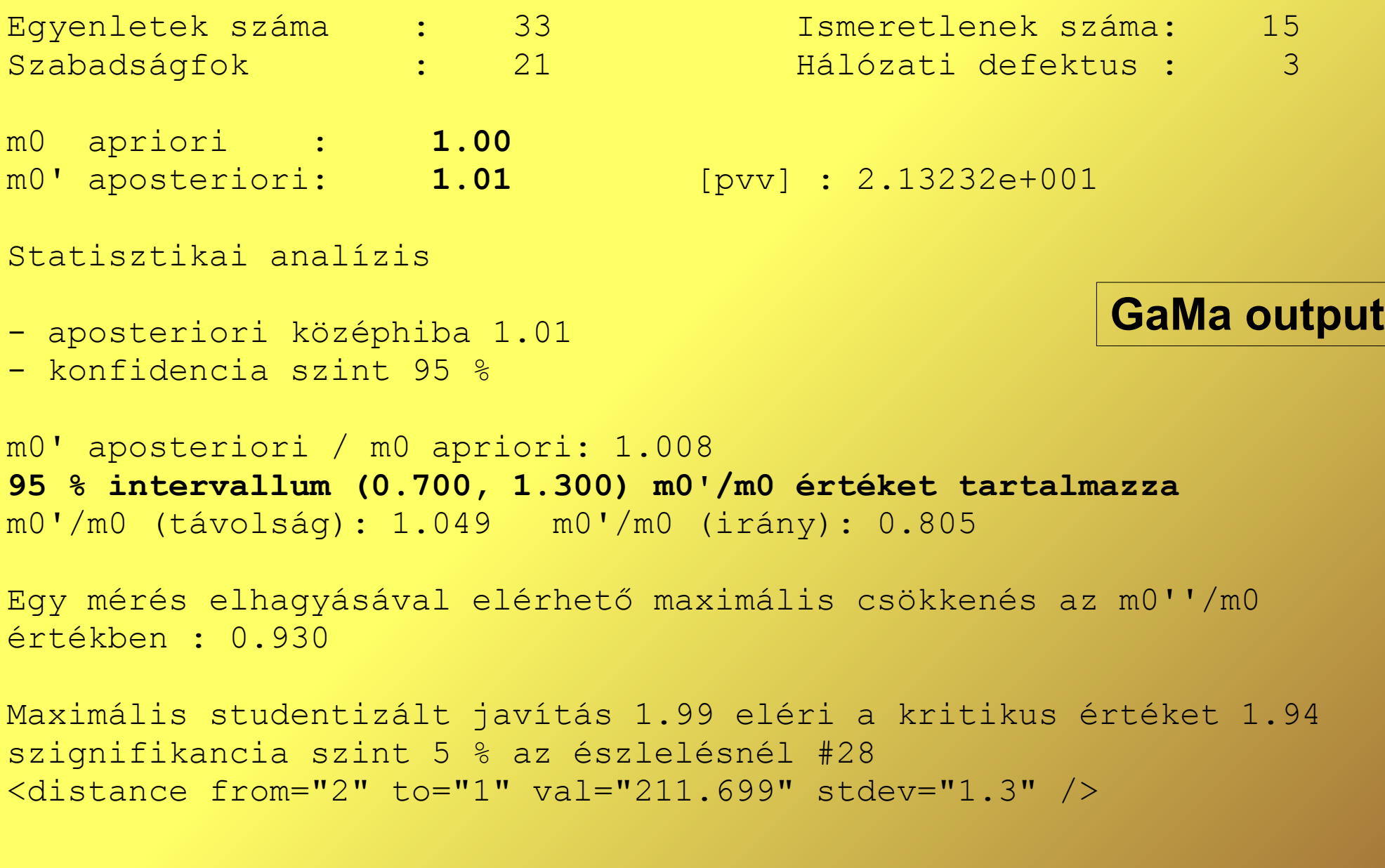

Test Kolmogorov-Smirnov : **94.4 %**

 $\bullet$  .  $\bullet$  .  $\bullet$ 

### **Megoldás Octave programmal**

```
N = A' * P * A;% szinguláris együttható mátrix?
if (n > rank(N))Ninv = pinv(N);else
  Ninv = inv(N);endif
% fölösmérés szám
f = m - rank(N);% ismeretlenek változása
x = Ninv * A' * P * I;
% javítások "/cm
v = A * x - I;% számítási ellenőrzés
w1 = v' * P * v;w2 = -1' * P * v;% súlyegység középhiba
m0 = sqrt((w1)/f);% ismeretlenek középhibája
mx = m0 * sqrt(diag(Ninv));
```
[www.agt.bme.hu/gis/mkiegy.m](http://www.agt.bme.hu/gis/mkiegy.m)

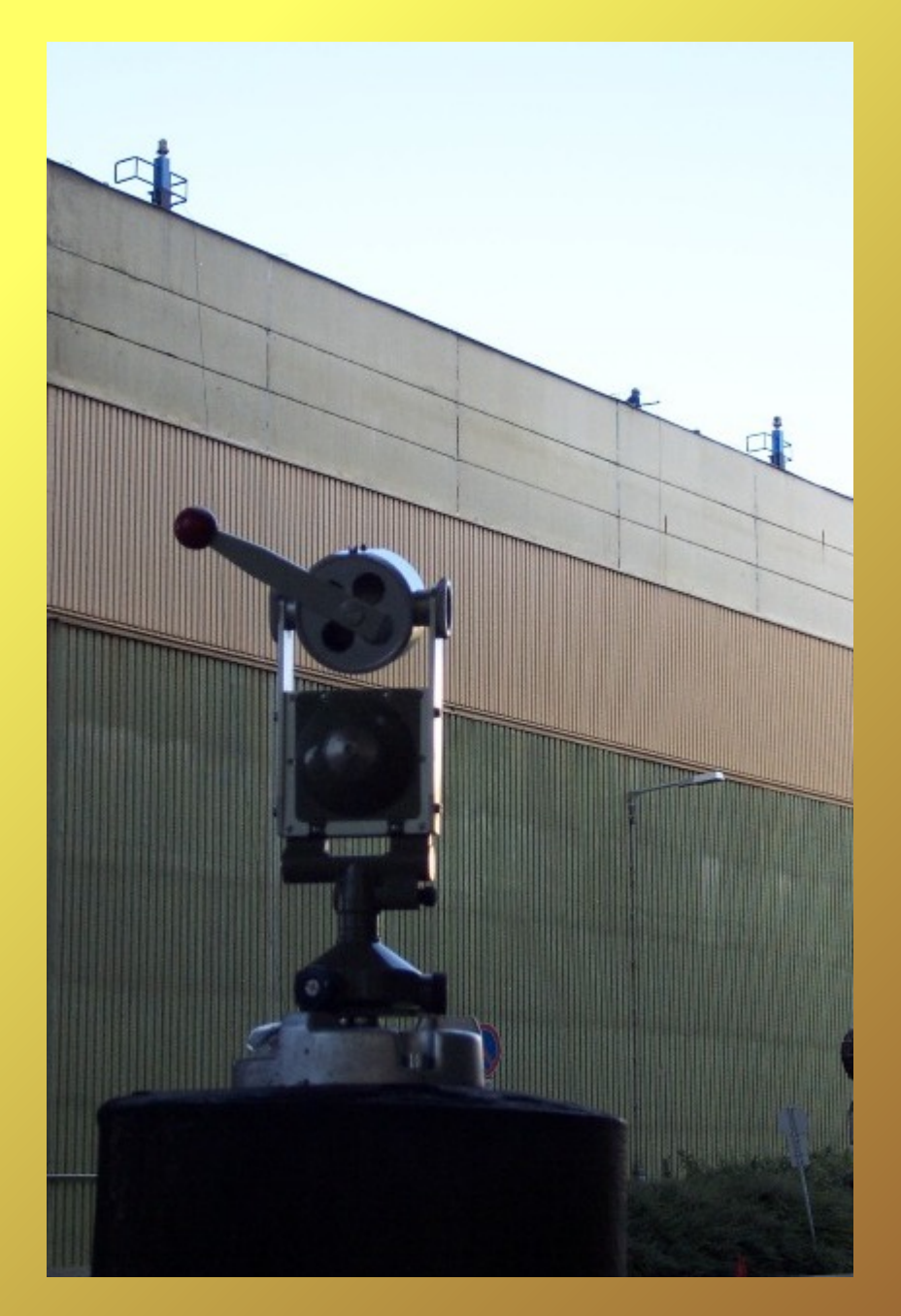

**Ezen a fejlesztésen még dolgozunk...**

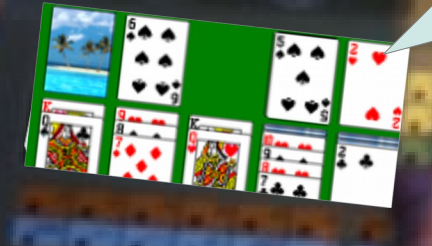

**Call For Pr** 

### **Mérnökgeodéziai hálózatok**

**dr. Siki Zoltán siki@agt.bme.hu**

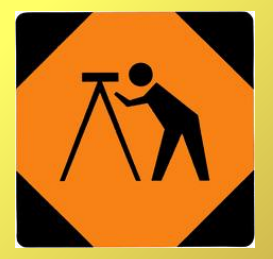

Mérnökgeodézia BSc

#### **Mérnökgeodéziai hálózatok**

nagy relatív pontosságú hálózatok (1/100 000, 1/1000000), pontok távolsága néhány tíz, száz méter, a magas fölösmérés szám könnyen biztosítható, mm-es vagy kisebb elvárt középhibák

Homogén hálózat: minden hibaellipszis kör és a sugaruk azonos

Pontosság fokozására hálózat kiegyenlítés, durvahiba szűrés, kedvezőbb (homogénebb) középhibakép érdekében szabad hálózat

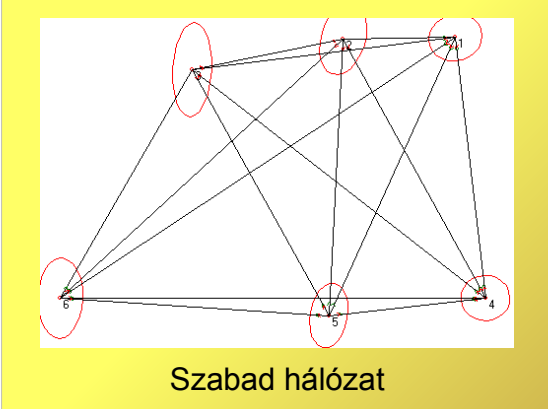

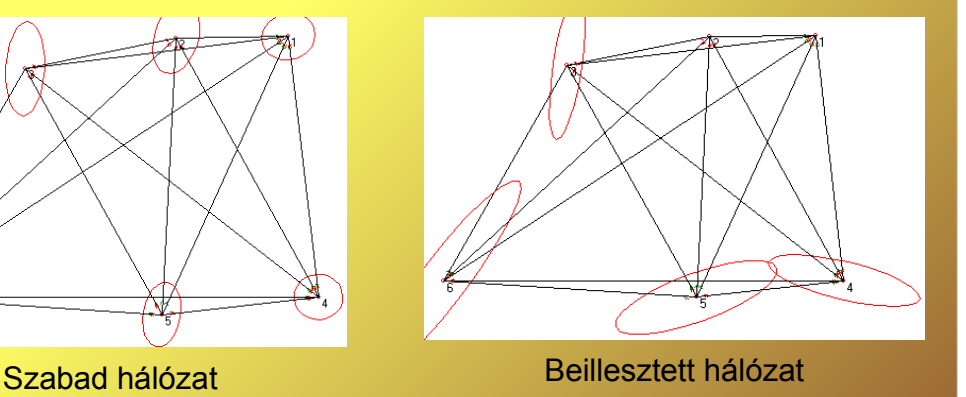

#### **Mérések, hálózatok pontossági tervezése**

 $\mu_{\text{max}} = H / 3$   $\mu_{\text{max}}$  $\mu_{\text{max}} = T / 6$   $p = 0.997$ 

1. rendű tervezés – pontok elhelyezése (hálózat alak)

2. rendű tervezés – mérésszám, súly tervezés

#### **2. rendű tervezés**

- Hálózat alak ismert (előzetes koordináták)
- Mérési középhibák és a priori súlyegység középhiba ismert
- Alakmátrix és súlymátrix felírható
- Pont középhibák (A\*PA)<sup>-1</sup>-ból számíthatók
- Pont középhibák összehasonlítás az elvárt pontossággal
- Az elvártnál nagyobb középhibák esetén 1) ismétlési szám növelés vagy
	- 2) pontosabb mérőeszköz alkalmazása vagy
	- 3) fölösmérés szám növelése vagy
	- 4) hálózati geometria módosítása

#### **Szabad hálózat kiegyenlítés**

- Előny nincsenek kényszerek, feltételezések, jobb középhiba kép
- Hátrány a normál egyenletrendszer együttható mátrix determinánsa nulla, nem létezik reguláris inverz
- Megoldási módszerek
	- Moore-Penrose pseudo inverz (N<sup>+</sup>)
	- Zérus sajátértékekhez tartozó sajátvektorokkal bővítés, pl. szintezési hálózatban az előzetes magasságok súlypontja maradjon helyben
	- svd singular value decomposition

A mai informatikai eszközökkel nem okoz gondot a szinguláris egyenletrendszer megoldása.

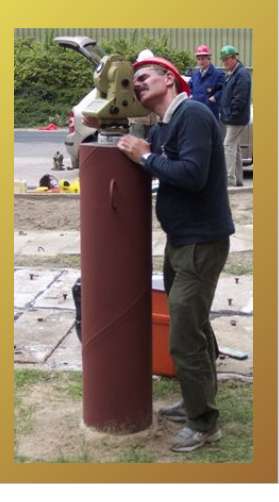

#### **Megoldási módszerek**  $\cdot$  Moore-Penrose pseudo inverz (N+)  $N N^+ N = N$  $N^+$  N  $N^+$  =  $N^+$  minimum feltétel a koordináta változásokra  $(N N^+)' = N N^+$  $(N^+ N)' = N^+ N$ • Zérus sajátértékekhez tartozó sajátvektorokkal bővítés, pl. szintezési hálózatban az előzetes magasságok súlypontja maradjon helyben • svd – singular value decomposition  $N = U D V'$  U'U = I, V'V = I, D diagonál mátrix D<sup>+</sup> - d<sup>+</sup><sub>i,j</sub> = 0 ha i != j; d<sup>+</sup><sub>i,i</sub> = 1/d<sub>i,i</sub> ha d<sub>i,i</sub> != 0; különben d<sup>+</sup><sub>i,j</sub> = 0  $N^+$  = V  $D^+$  U' U – m x m, D – m x n, V – n x n  $Ax - I = 0 \rightarrow x = A^+ I = V D^+ U'$ Egyenértékű matematikai módszerek.

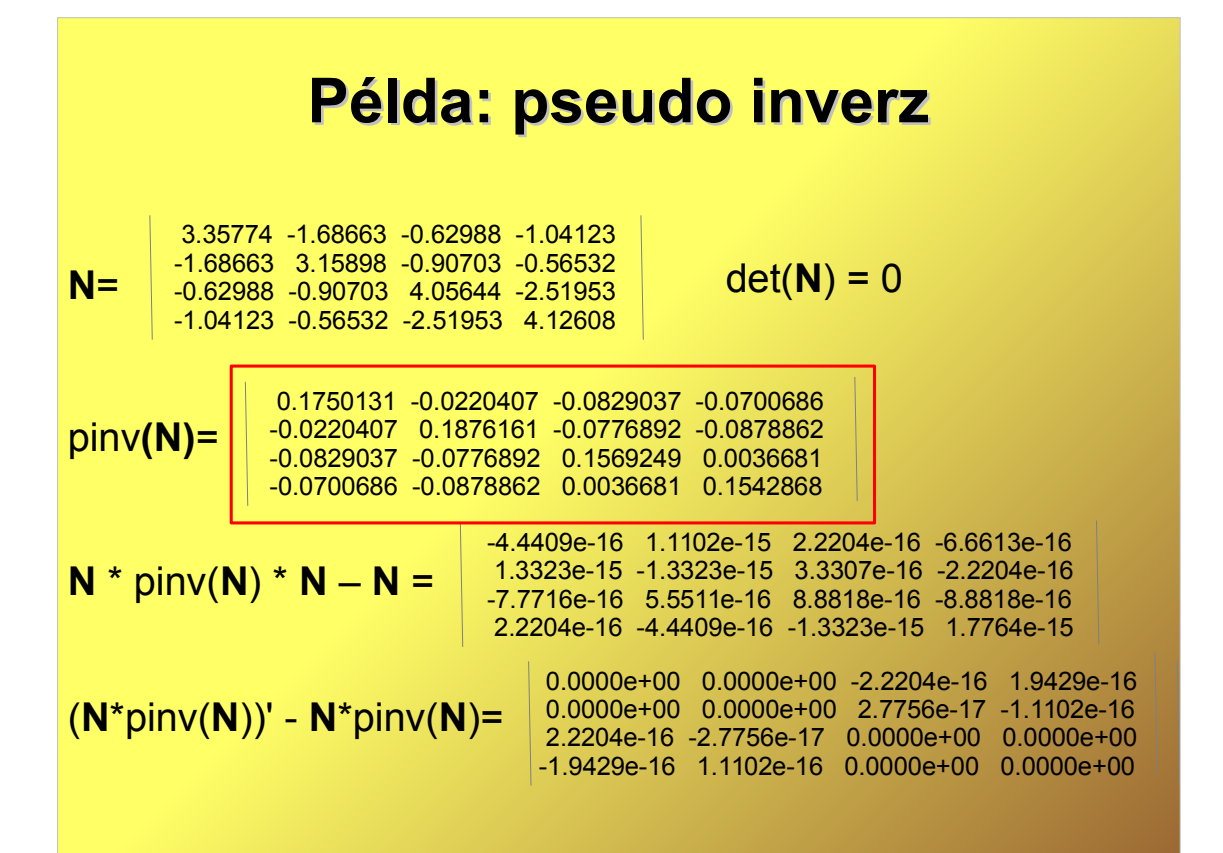

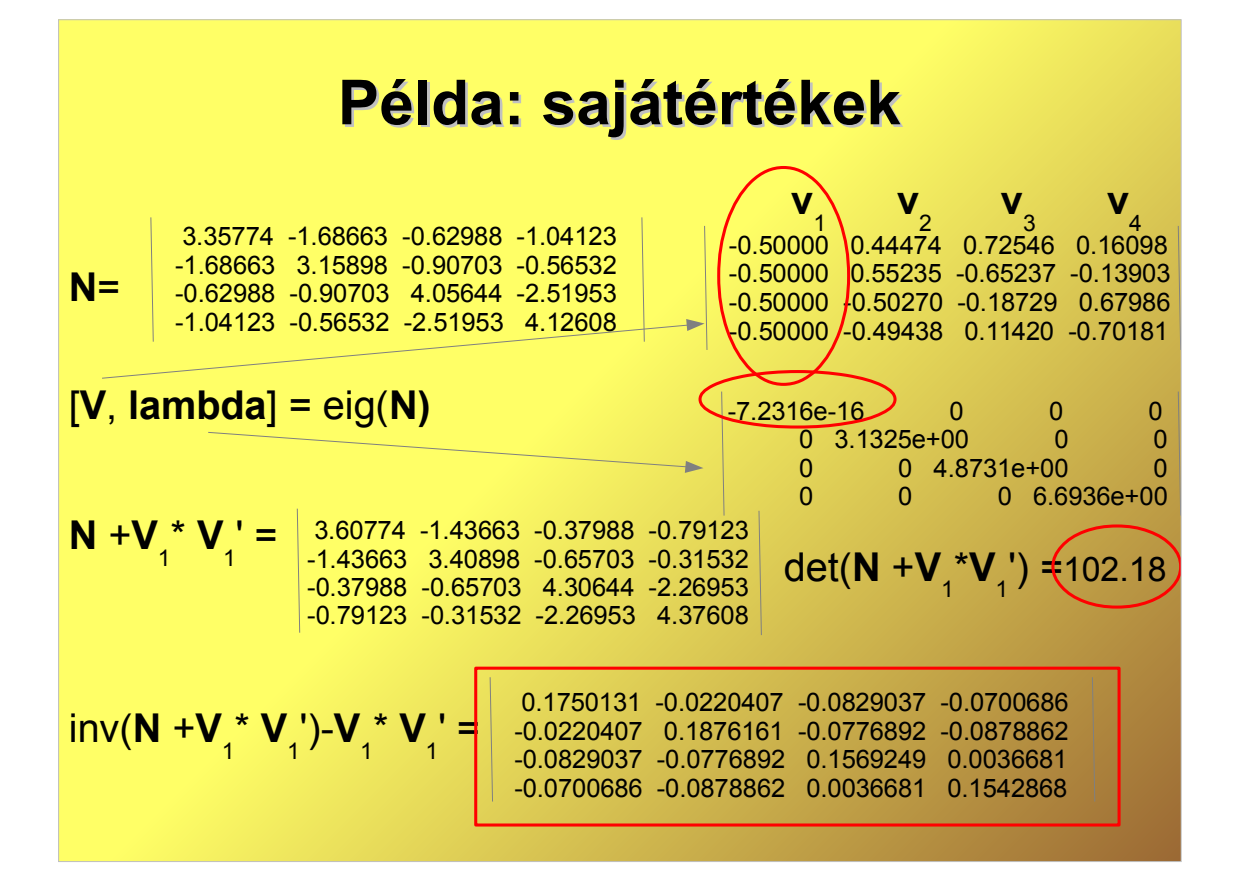

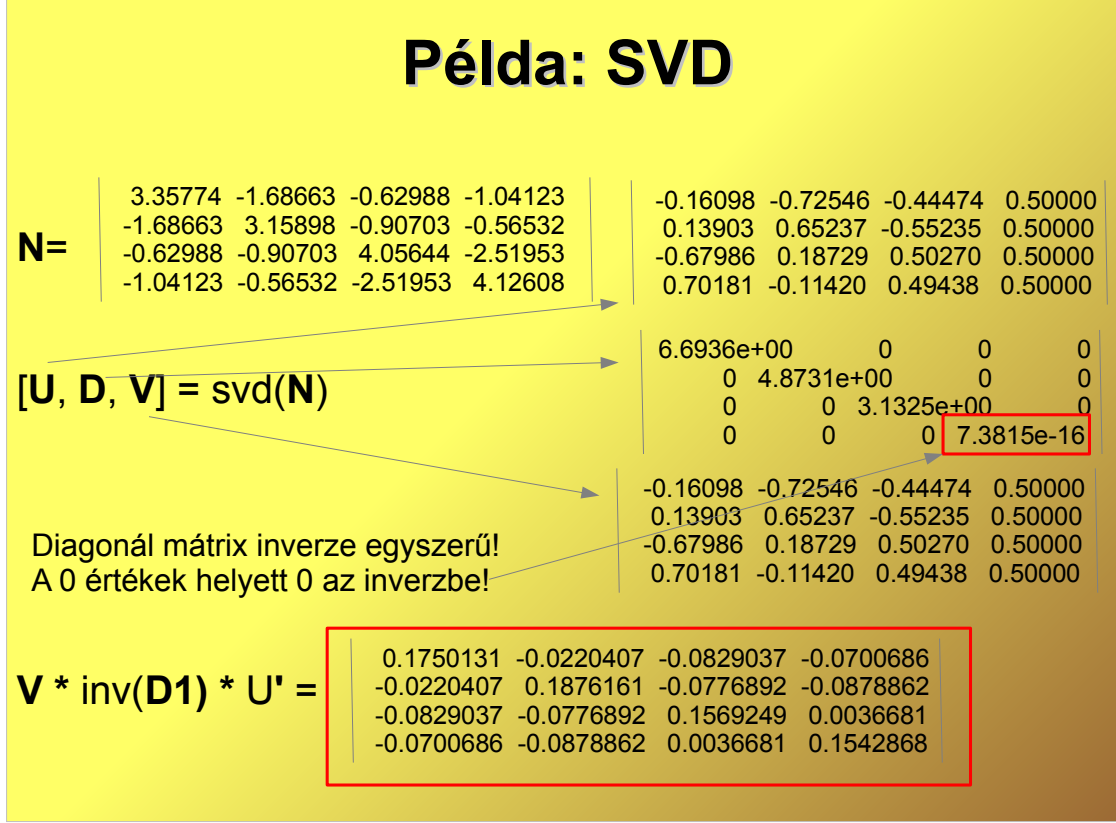

 $\mathcal{L}^{\text{max}}$ 

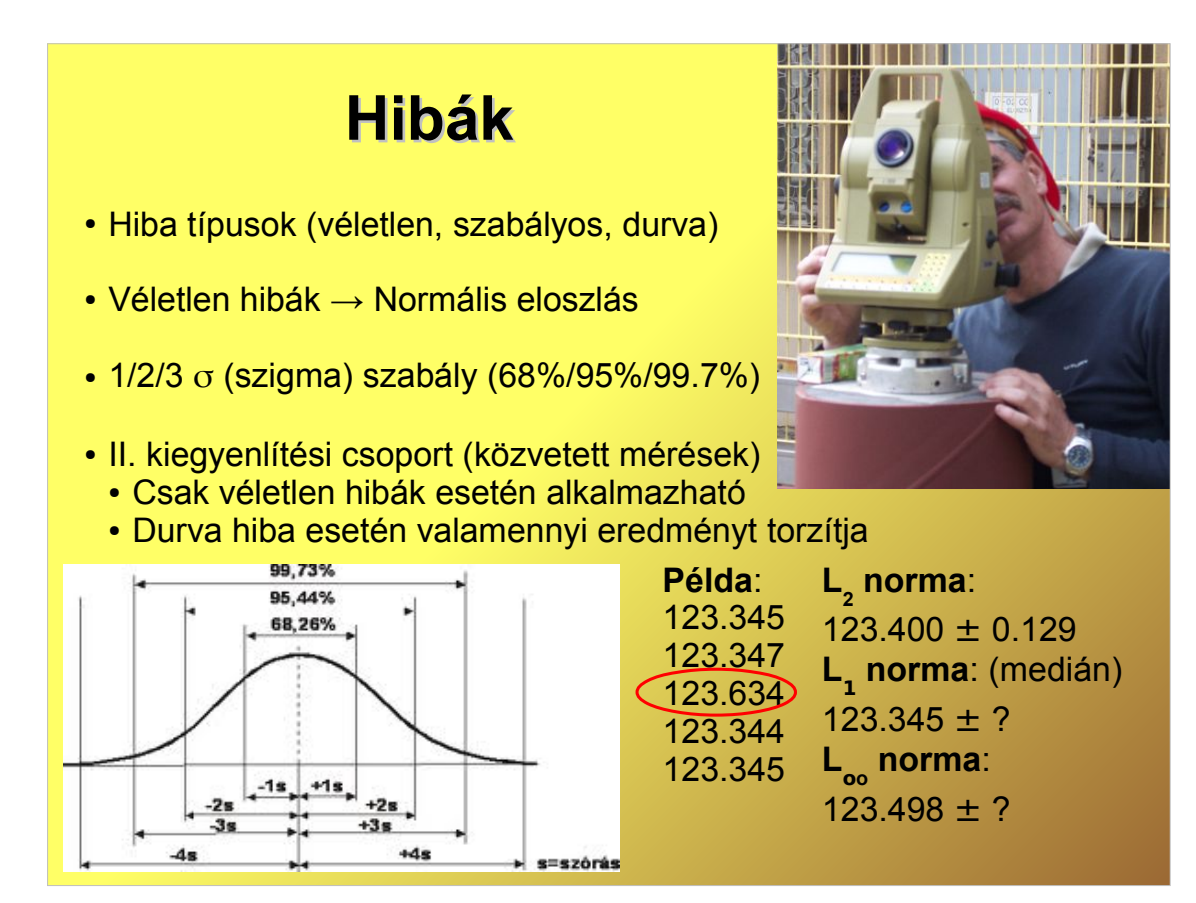

#### **Statisztikai módszerek**

- Teljes hálózatra az a priori és a posteriori súlyegység középhibák ( $\mu_{\rm 0}$ ,m $_{\rm 0}$  )vizsgálata  $\chi^2_{\mathsf{f},\alpha/2}$  próba
- Mérések egyenkénti vizsgálata, standardizált javítások alapján |w<sub>i</sub>| < t<sub><sub>p,f</sub> u vagy t próba</sub>

(Baarda-féle data snooping)

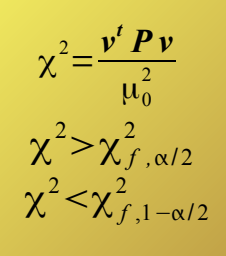

$$
Q_{XX} = N^{-1}
$$
  
\n
$$
Q_{UU} = A Q_{XX} A^*
$$
  
\n
$$
Q_{VV} = P^{-1} - Q_{UU}
$$

$$
w_i = \frac{v_i}{m_{vi}}
$$

#### **Durva hiba szűrés végrehajtása**

- Súlyegység középhibára vonatkozó statisztikai próba
- Iterációs megoldás (Baarda-féle data snooping)
	- 1.Kiegyenlítés II. kiegyenlítési csoporttal (közvetett mérések)
	- 2.Statisztikák számítása (standardizált javítások)
	- 3.Legnagyobb statisztikával bíró mérés kihagyása, mely az adott szignifikancia szinten nem elfogadható
	- 4. Ismétlés az 1. ponttól amíg van kihagyandó mérés

### **Durva hiba szűrés eredménye**

**Pont** Y [m] X [m] mY [mm] [mm] mX Y X mY [mm] mX [mm] 1 -0.0104 0.0001 **0.6 0.5** -0.0111 0.0003 **0.3 0.2** 2 -0.0089 211.7022 **0.6 0.5** -0.0081 211.7017 **0.3 0.3** 3 375.6426 257.9512 **0.6 0.7** 375.6432 257.9505 **0.3 0.4** 4 395.4922 78.1333 **0.5 0.7** 395.4919 78.1325 **0.3 0.4** 5 387.9833 -60.3665 **0.5 0.6** 387.9841 -60.3670 **0.3 0.3** Két mérés kiszűrése után a koordináta középhibák a felére csökkentek! 36 – 2 = 34 m 0 aposteriori 1.58 max. statisztika 3.07 > 1.94 m 0 aposteriori 1.05 max. statisztika 1.93 < 1.94

### **Mozgásvizsgálati hálózat**

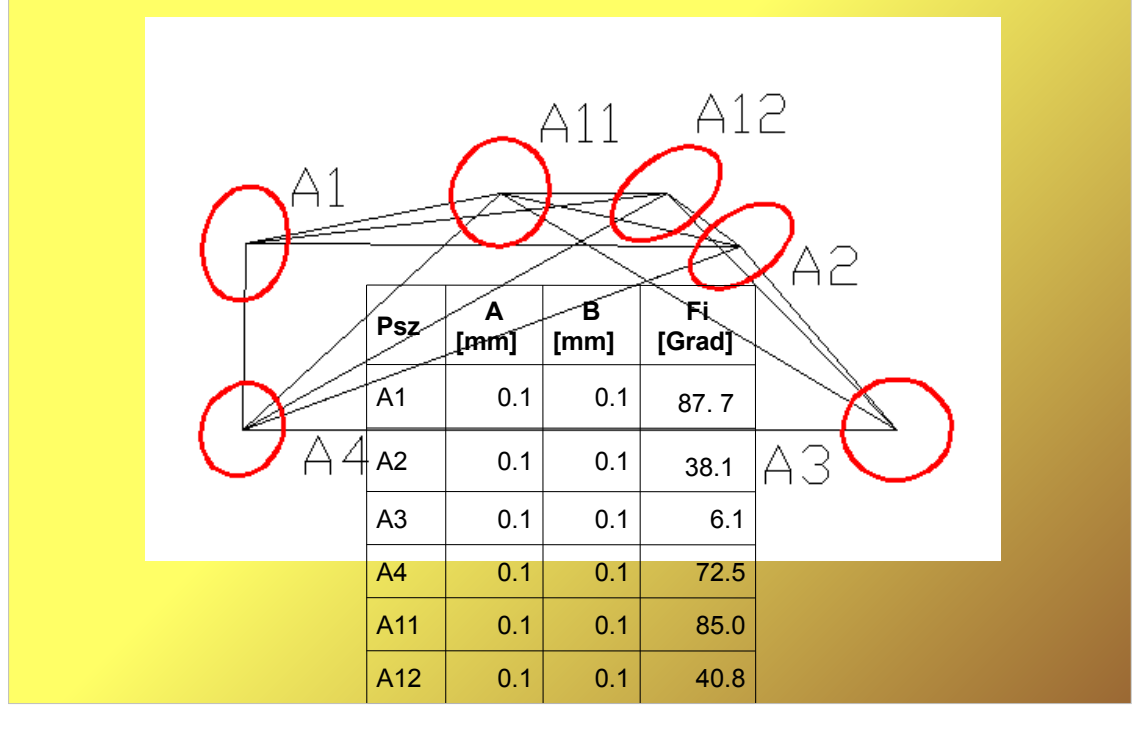

### **Nyílt forráskódú programok**

GNU GaMa – GaMa Local http://www.gnu.org/software/gama/ 1D, 2D, 3D geodéziai hálózatok kiegyenlítése Statisztikai próbák alkalmazása GeoEasy-ből is használható

QGIS SurveyingCalculation modul Egyszerű geodéziai számítások, tájékozás, előmetszés, Sokszögvonal, GNU Gama, koordináta transzformációk

Octave, QtOctave http://www.gnu.org/software/octave/ Általános célú matematikai programcsomag Mátrix műveletek, eloszlás függvények

Euler http://www.euler-math-toolbox.de/ Általános célú matematikai programcsomag Mátrix műveletek

R http://www.r-project.org/ Matematikai statisztikai programcsomag

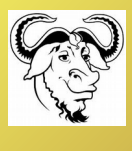

open source

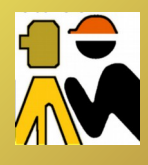

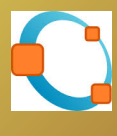

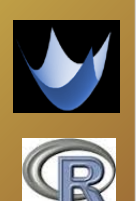

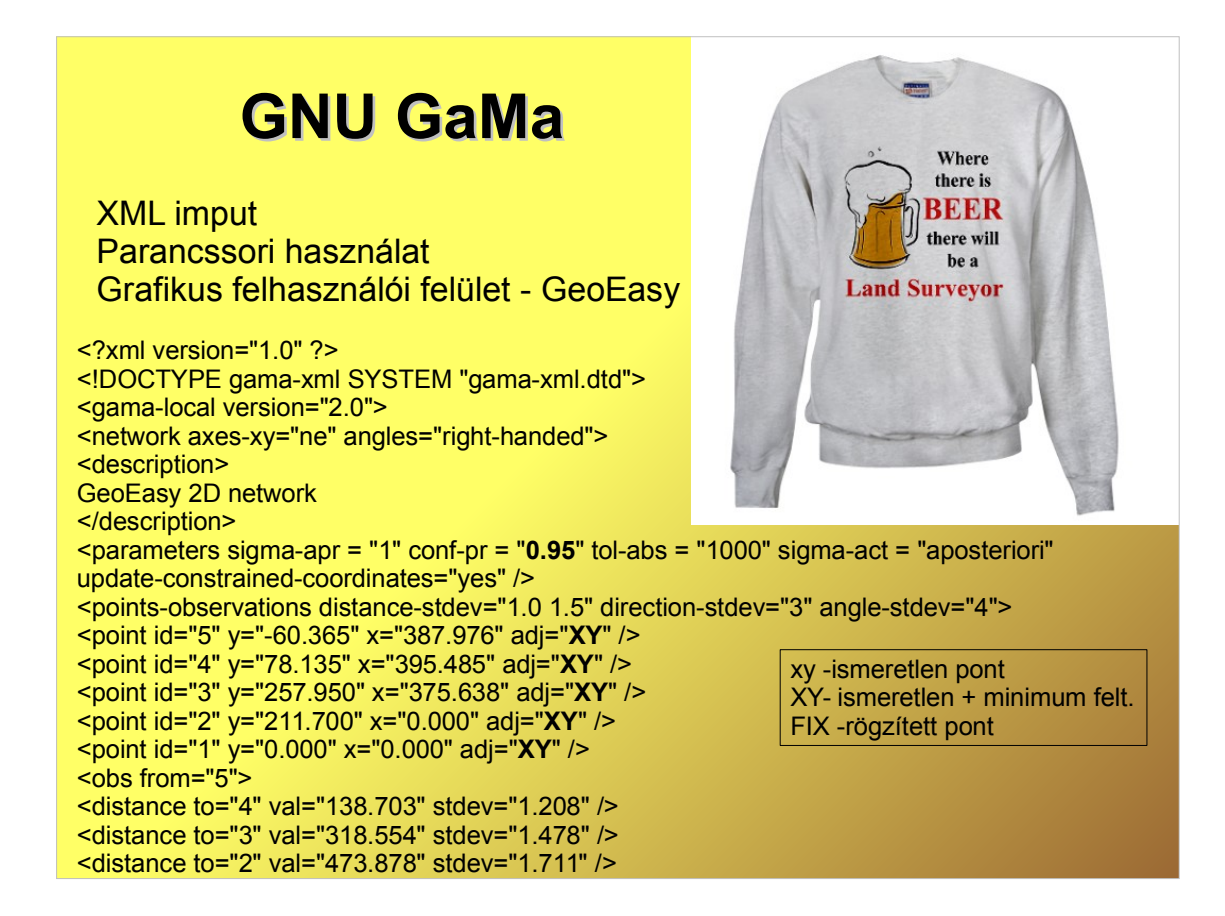

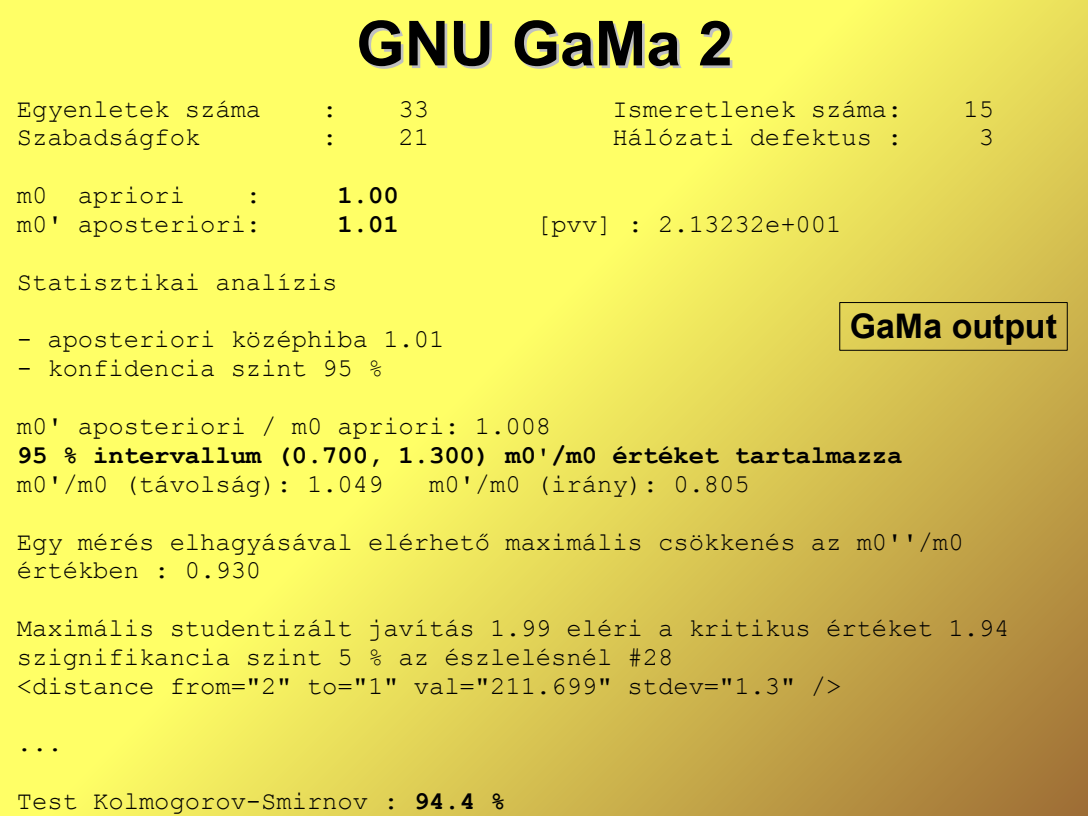

#### **Megoldás Octave programmal**

 $N = A' * P * A;$ % szinguláris együttható mátrix? if  $(n > rank(N))$  $\text{Ninv} = \text{pinv}(N)$ ; else  $Ninv = inv(N);$ endif % fölösmérés szám  $f = m - rank(N);$ % ismeretlenek változása  $x =$  Ninv  $*$  A'  $*$  P $*$  I; % javítások "/cm  $v = A^* x - I$ ; % számítási ellenőrzés  $w1 = v' * P * v;$  $w2 = -l' * P * v;$ % súlyegység középhiba  $m0 = sqrt((w1) / f);$ % ismeretlenek középhibája  $mx = m0 * sqrt(diag(Ninv));$ 

www.agt.bme.hu/gis/mkiegy.m

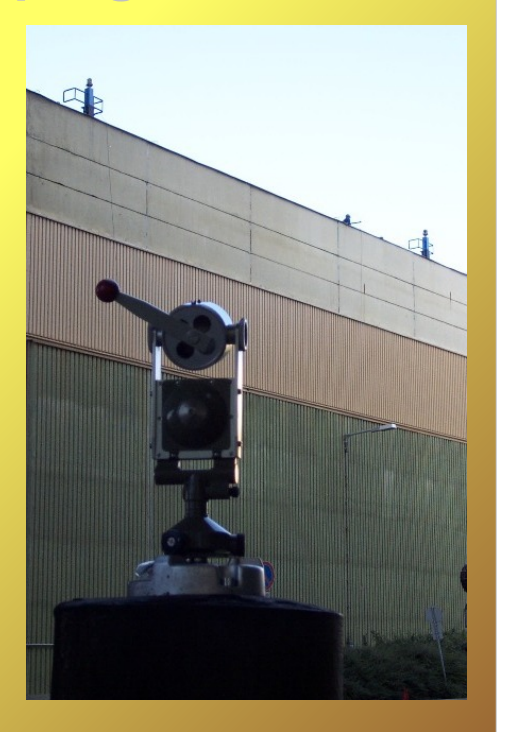

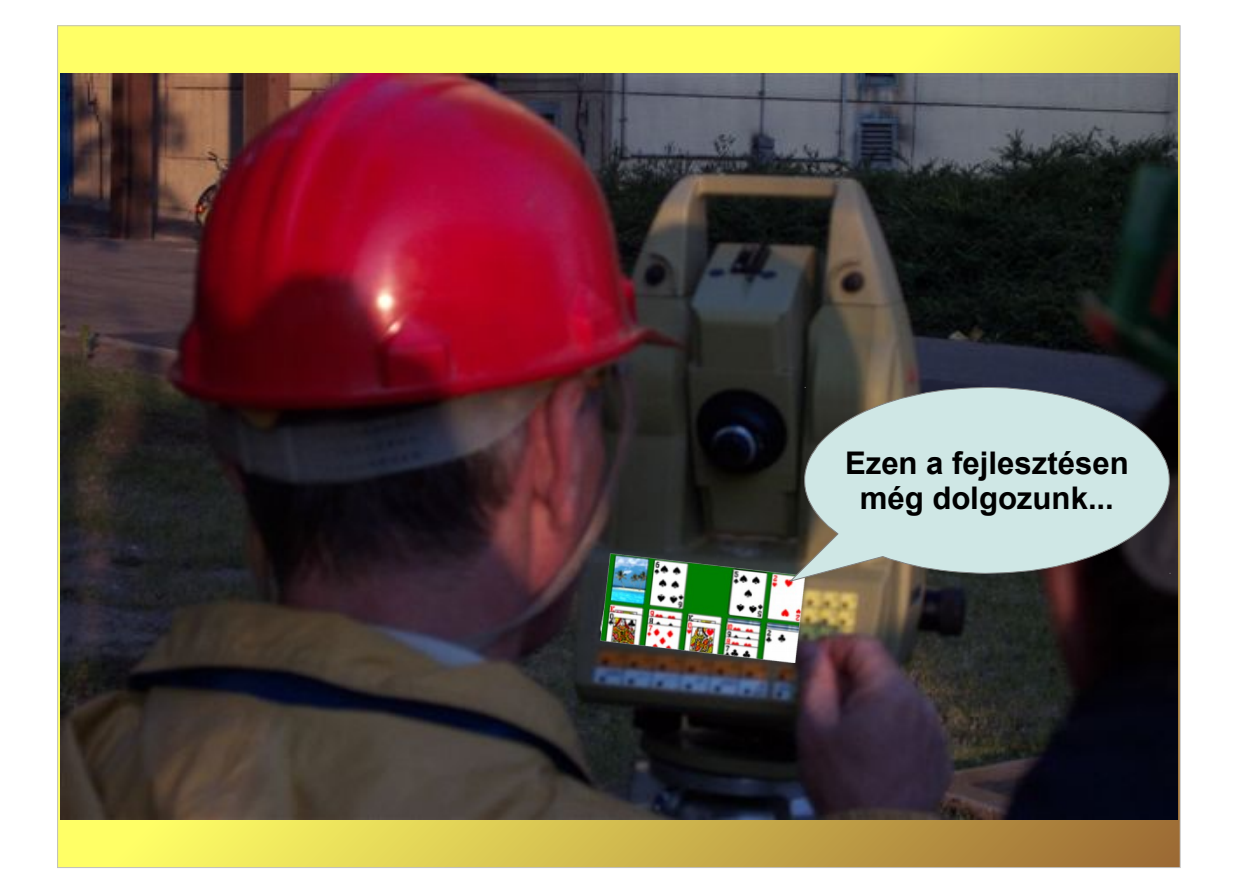